# Cheatography

# python for interview Cheat Sheet by [faq](http://www.cheatography.com/faq/) via [cheatography.com/132873/cs/26953/](http://www.cheatography.com/faq/cheat-sheets/python-for-interview)

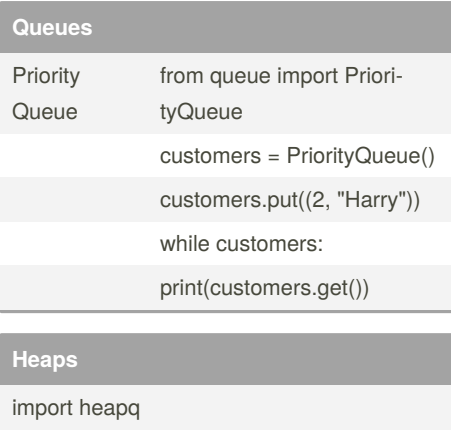

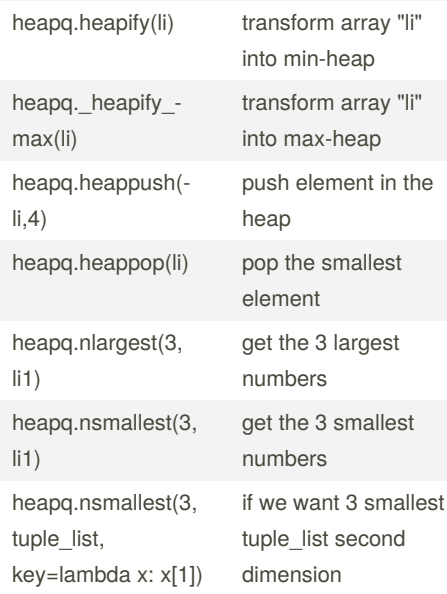

# **Deque**

 $deque sized window = deque(maxlen=3)$ 

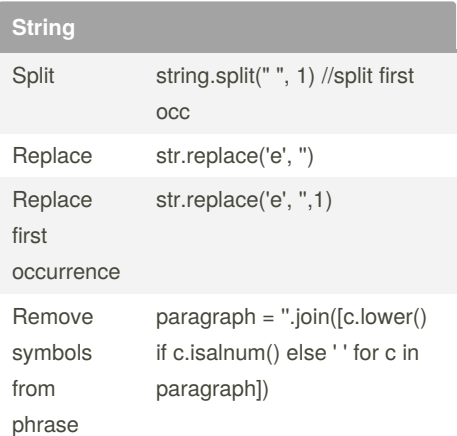

By **faq** [cheatography.com/faq/](http://www.cheatography.com/faq/)

## **String (cont)**

matches

**Arrays**

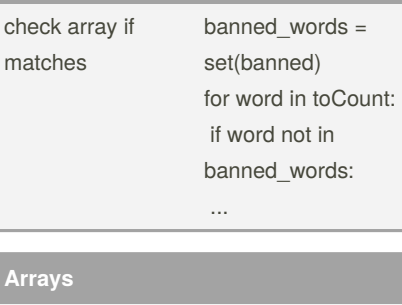

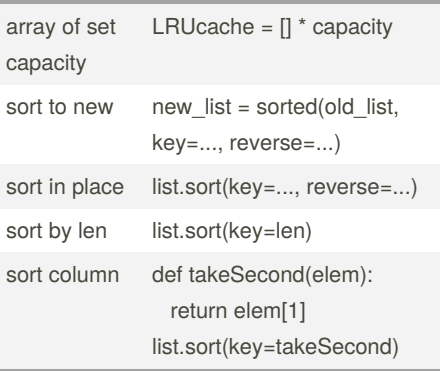

### **sort on objects**

```
>>> class Student:<br>
... def _init_(self, name, grade, age):<br>
... self.grade = grade<br>
... self.grade = grade<br>
... self.grade = grade<br>
... def _repr_(self.name, self.grade, self.age))<br>
... def _repr_(self.name, self.grade, s
>>> student_objects = [<br>
... Student('john', 'A', 15),<br>
... Student('jane', 'B', 12),<br>
... Student('dave', 'B', 10),<br>
...
... ]<br>>>> sorted(student_objects, key=lambda student: student.age)<br>[('dave', 'B', 10), ('jane', 'B', 12), ('john', 'A', 15)]
```
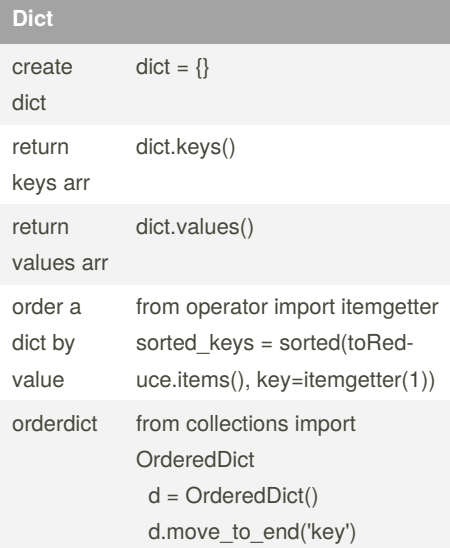

Published 11th March, 2021. Last updated 23rd March, 2021. Page 1 of 1.

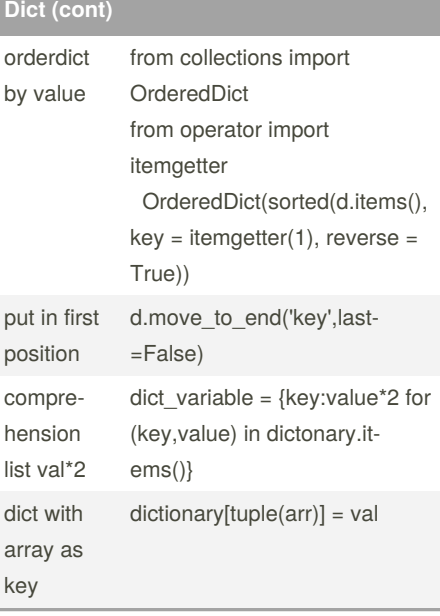

### **Classes**

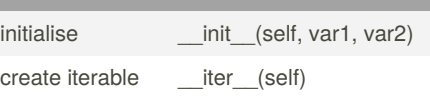

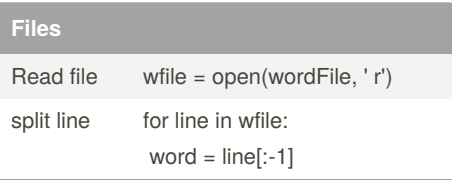

Sponsored by **CrosswordCheats.com** Learn to solve cryptic crosswords! <http://crosswordcheats.com>